**URL**

유

#### **UTM source**

*"?utm\_source=\_\_\_\_"* 유 **UTM medium**

*"&utm\_campaign=\_\_\_\_"* ╬

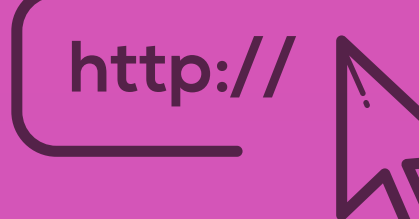

*"&utm\_medium=\_\_\_\_"*

# 유

**UTM campaign**

#### **Additional UTM parameters**

*"&utm"+\_\_\_\_*

# **Expert Tracking for Publishers**

# **Nontraditional Tracking Methods**

田 $\cong$ 

Promo code tracking

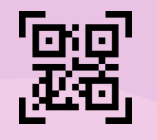

QR code tracking

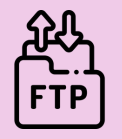

FTP upload

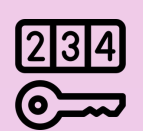

Single use codes

### **UTM Structure**

- **Server-to-server tracking.**
- Uses direct server communication to track conversions.

**Measuring UTM effectiveness**

Look at traffic and reach

 $( 1 )$ 

Review click through rates

#### Measure conversion rate

 $(3)$ 

## **Mobile tracking**

- Applies to all web-based programs
- The updated iOS privacy solution (ITP) can be an issue

#### **Cookie tracking**

#### **Postback tracking**

Use tools like **usebutton.com** or **appsflyer.com** for postback tracking.

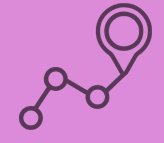

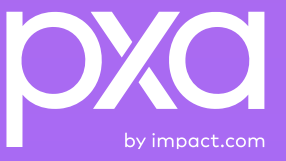

- First party cookies are deleted after seven days
- Third party cookies are deleted after 24 hours

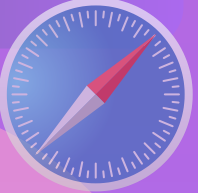

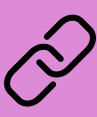

**Intelligent Tracking Prevention (ITP)** affects Safari users: